**Didik Setiyadi 1, \* , Henderi <sup>2</sup>**

<sup>1</sup> Fakultas Informatika; Universitas Bina Insani; Jl. Siliwangi No.6 Rawa Panjang Bekasi Bekasi Timur 17114 Indonesia; Telp. (021) 824 36 886 / (021) 824 36 996. Fax. (021) 824 009 24; e-mail: [didiksetiyadi@binainsani.ac.id](mailto:didiksetiyadi@binainsani.ac.id)

<sup>2</sup>Fakultas Sains dan Teknologi; Universitas Raharja; Jl.Jend.Sudirman No.40 Cikokol Kota Tangerang 15117 Indonesia; Telp. (021) 55749539, email: henderi@raharja.info

\* Korespondensi: e-mail: [didiksetiyadi@binainsani.ac.id](mailto:didiksetiyadi@binainsani.ac.id)

# *Abstract*

*Relational algebra (AR) is a procedural query language consisting of a set of operations in which the input is one or two tables which output a new table from the results of the operation performed. Basic AR operations include: SELECT, project, union, set difference and Cartesian product, including additional operations such as set intersection, natural join, Division and Theta join. SQL (Structured Query Language) consists of a simple syntax in the form of instructions in conducting data manipulation, such instructions are often referred to by the Query. As for the query process is the ability to search data from the database, the data displayed can be from one or more tables, where the selected columns can be set by ourselves. At this writing will be discussed about the correlation between the operation process with relational algebra and query by using SQL Server 2008. The first step is to take a case study database Teaching Schedule that has been formed diagramin and the content of the data. Next how to perform operations by using relational algebra and subsequent comparison by using a query by using DBMS SQL Server 2008.*

*Keywords: SQL, Query, Sql Server 2008, Entity Relationship Diagram, Teaching Schedule.*

# **Abstrak**

*Aljabar Relasional (AR)* merupakan bahasa query prosedural yang terdiri dari sekumpulan operasi dimana inputannya adalah satu atau dua tabel yang outputnya berupa tabel baru dari hasil operasi yang dilakukan. Operasi-operasi dasar AR meliputi : *select, project, union, set difference serta cartesian produc*t, termasuk terdapat operasi tambahan seperti *set intersection, natural join, division* dan *theta join*. SQL (*Structured Query Language*) terdiri dari sintaks sederhana dalam bentuk instruksi-instruksi dalam melakukan manipulasi data, instruksi tersebut sering disebut dengan *query*. Sedangkan untuk proses *query* merupakan kemampuan untuk melakukan penelusuran data dari basis data, data yang ditampilkan bisa dari satu atau lebih tabel, dimana kolom-kolom yang dipilih bisa kita tentukan sendiri. Pada penulisan ini akan dibahas tentang korelasi antara proses operasi dengan aljabar relasional dan *query* dengan menggunakan SQL Server 2008. Langkah awal yang dilakukan adalah dengan mengambil studi kasus *database Jadwal Mengajar* yang telah terbentuk diagrammnya beserta isi datanya. Selanjutnya bagaimana melakukan operasi dengan menggunakan aljabar relasional dan selanjutnya diperbandingan dengan menggunakan *query* dengan menggunakan DBMS SQL Server 2008.

**Kata Kunci:** Aljabar Relasional, SQL, *Query*, *Sql Server 2008*, *Diagram*, *Jadwal Mengajar.*

**Available Online at http://ejurnal.ubharajaya.ac.id/index.php/JKI**

#### **1. Pendahuluan**

Pada saat ini kebutuhan data untuk menghasilkan informasi perusahaan membutuhkan sistem informasi berbasis komputer agar informasi yang dihasilkan cepat didapatkan. Seluruh data disimpan dalam basis data yang terintegrasi dengan tujuan untuk mengasilkan informasi yang cepat dan akurat dalam rangka pengambilan keputusan manajemen dalam menghadapi persaingan yang begitu ketat. *Trend* perkembangan saat ini bahwa sistem informasi dibangun dengan dijalankan berbasis web atau mobile dengan *database* yang saling terintegrasi dan dengan sistem keamanan yang baik. Dunia usaha maupun industri saat sekarang ini, perusahaan pada umumnya menggunakan *database* dalam penyimpnanan data terdiri dari *Sql Server, MySql*, *Oracle, Json, MongoDB PostgreSQL, SqlLite* dan *database* lainnya sesuai dengan *requirement* dari perusahaan yang menggunakannya.

Pada penelitian yang telah dilakukan, aplikasi manajemen basis data bertujuan untuk mempermudah administrator server basis data dalam SQL Server dalam melakukan pengelolaan bais data beserta komponennya (Puspitasari, Watequlis, & Asmara, 2017). Sistem manajemen basis data (DBMS) merupakan koleksi terpadu dari program (sistem perangkat lunak) yang dipergunakan untuk mendefinisikan, menciptakan, mengakses dan merawat basis data (Setiyadi, 2020). Sedangkan Relational Database Management System (RDBMS merupakan aplikasi database yang menggunakan prinsip relational dimana antar tabel-tabel saling terintegrasi (Rerung, 2018). Basis data merupakan koleksi terpadu dari data yang tersimpan dalam tabel-tabel yang saling terintegrasi dengan tujuan untuk memenuhi kebutuhan user dalam pengambilan kembali data untuk menghasilkan informasi yang dibutuhkan (Setiyadi, 2020).

Microsoft SQL Server 2008 merupakan perngkat lunak Relational Database Management System (RDBMS) yang handal dan dirancang untuk mendukung proses transaksi yang besar dengan menggunakan arsitektur client/server (Setiyadi & Abdullah, 2020). *SQL Server* adalah *software* (perangkat lunak) RDBMS kelas *enterprise* yang banyak digunakan dalam dunia korporat. Dengan S*QL Server dalam penggunaannya*, pemakai dapat menyimpan banyak data dan menerapkannya untuk kepentingan bicsnis dalam perusahaan (Wahana, 2013). Untuk menjalankan database relasional, maka kita harus mengenal perintah-perintah SQL (*Structured Query Language*). Dalam MS SQL Server dapat mendukung SQL sebagai bahasa dalam memproses *query* ke dalam *database.* Mirosoft SQL Server banyak digunakan pada dunia bisnis, pendidikan atau juga pemerintahan sebagai solusi database atau penyimpanan data (Nuryana & Sulistiyono, 2014).

Perintah SQL merupakan perintah untuk mengolah, menampilkan dan memanipulasi data yang tersimpan dalam sebuah RDBMS. *Data Definistion Language* (DDL) adalah merupakan perintah untuk membuat atau mengubah struktur objek *database* seperti *create, alter, drop, truncate* dan *rename. Data Control Language* (DCL) merupakan perintah untuk mengatur hak ases *user* dalam *database*, seperti *grand* dan *revoke.* Sedangkan untuk *Data* 

*Manipulation Language* (DML) merupakan perintah untuk melakukan manipulasi data seperti menambah, menghapus, dan menubah data dalam *table*, misalkan *insert, delete, update* dan *merge* (Sari & Milwadhari, 2016). *Data Manipulation Language* merupakan suatu metode *query* yang dapat ddipergunakan bila *Data Definition Language* telah terjadi, sehingga fungsi dari query DML ini untuk melakukan manipulasi data yang telah dibuat dalam database (Pamungkas, 2017)

SQL adalah bahasa khusus yang digunakan untuk mengakses dan mengelola RDBMS (Setiyadi, 2020). *A*ljabar relasional (*relational algebra*) merupakan kumpulan operasi terhadap relasi dimana setiap operasi menggunakan satu atau lebih relasi untuk menghasilkan satu relasi yang baru dan termasuk kategori prosedural dan juga menyediakan seperangkat operator untuk memanipulasi data (Setiyadi, 2020). Aljabar relasional terdiri dari kumpulan operasi pada relasi (hubungan), dimana setiap operasi menghasilkan relasi baru dari satu atau lebih relasi yang sudah ada (Foster, 2016)

Berdasarkan penjelasan diatas, dalam penelitian ini akan dibahas tentang bagaimana membuat sintaks aljabar relasional dan diimplementasikan dengan menjalankan *Structured Query Language* (SQL) untuk database Jadwal Mengajar dengan menggunakan *SQL Server* 2008. Pada penelitian ini dibatasi pada 3 (tiga) operasi dasar aljabar relasional yaitu selection (σ), projection (π) dan cartesian-product (X).

#### **2. Metode Penelitian**

Studi pustaka merupakan teknik yang digunakan dalam melakukan pengumpulan data yang dilakukan melalui mengumpulkan data dari buku-buku dan jurnal yang berkaitan dengan masalah yang akan dibahas. Studi pustaka merupakan studi yang menggabungkan atau mensistesis pengetahuan dari sejumlah makalah ilmiah. *Database System Development Life Cycle* (DSDLC) merupakan metode yang digunakan dalam penelitian ini yang meliputi tahapan perencanaan basis data, definisi sistem, analisis dan pengumpulan kebutuhan, desain basis data, seleksi basis data, desain aplikasi, prototipe, implementasi, konversi data, pengujian dan pemeliharaan operasional (Indrajani, 2018). Pada penelitian ini hanya dibatasi pada tahapan implementasi basis data dengan menggunakan SQL Server 2008 dari diagram basis data sampai dengan melaukan uji *query* dari operasi aljabar relasional yang telah dilakukan.

Berikut ini adalah kerangka pemikiran yang merupakan langkah-langkah yang dilakukan dalam mengimplementasikan *query berdasarkan aljabar relasional yang telah dibuat dengan mengambil kasus database Jadwal Mengajar* yang dilakukan dengan menggunakan RDBMS *Sql Server 2008*.

Pada Gambar 1 adalah bahwa untuk melakukan implementasi *database* ke *SQL Server 2008*, tahapan awal adalah dengan mendapatkan kebutuhan data diawali melakukan analisis untuk dilakukan perancangan basis data sampai terbentuk ERD dan struktur tabel-tabel. Selanjutnya dilakukan implementasi kedalam RDBMS Sql Server 2008 sampai terbentuk Diagram dengan kasus *database* Jadwal Mengajar. Berdasarkan operasi-operasi yang

dilakukan dengan menggunakan aljabar relasional dilakukan pengujian dengan *sintaks query* dari *database* Jadwal Mengajar yang telah terbentuk untuk menghasilkan informasi yang diingingkan.

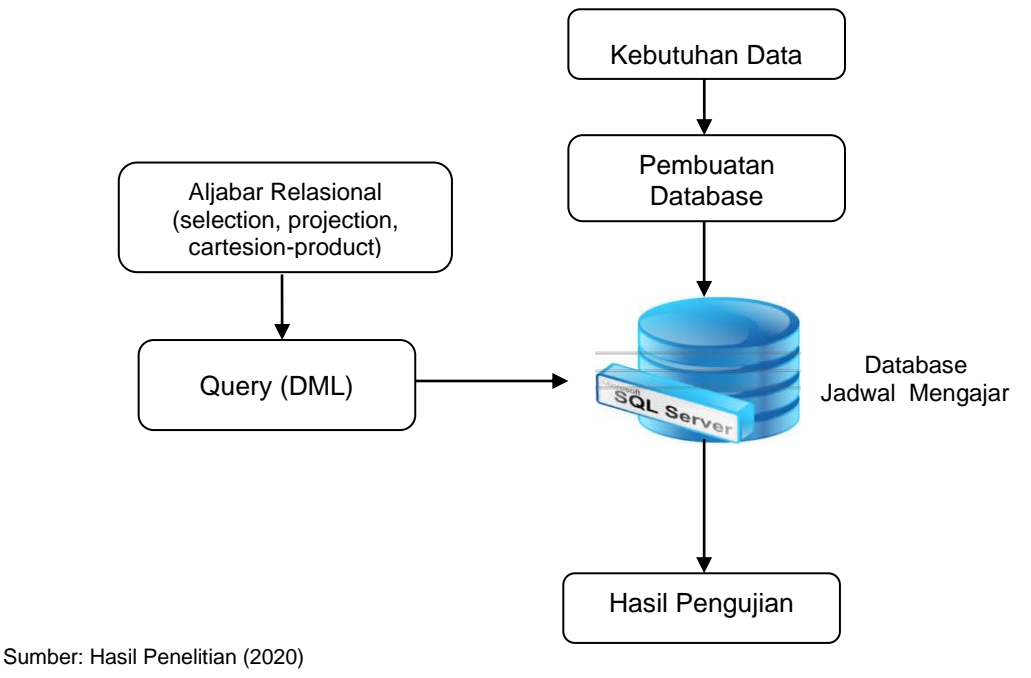

Gambar 1. Kerangka Pemikiran

# **3. Hasil dan Pembahasan**

# **3.1. Diagram** *Database*

Berdasarkan hasil ERD dan integrasi data dari tabel – tabel dai basis data Jadwal Mengajar langkah selanjutnya adalah mengimplementasikan kedalam RDBMS *Sql Server 2008* yang dimulai dari pembuatan basis data, pembuatan tabel, isi data, relasi sampain terbentuk diagram seperti gambar berikut ini:

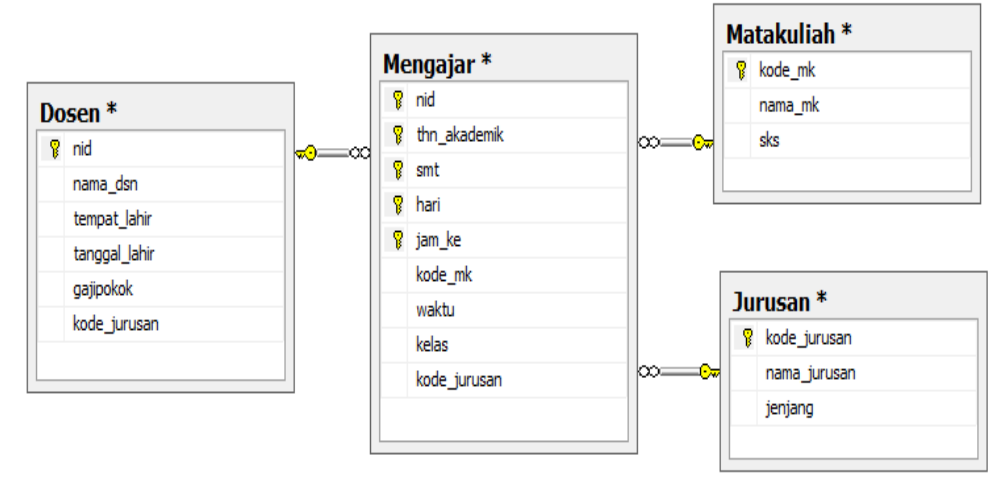

Sumber: Hasil Penelitian (2020)

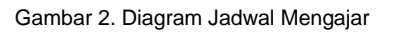

Pada gambar 2 bahwa diagram *database* Jadwal Mengajar tersebut terdiri dari 4 (empat) tabel yaitu Dosen, Mengajar, Matakuliah dan Jurusan. Relasi antar tabel terdiri dari 3 (tiga) relasi yaitu Dosen ke Mengajar (*one to many*), Matakuliah ke Mengajar (*one to many*) dan Jurusan ke Mengajar (*one to many*).

Adapun isi data dari tabel dosen, mengajar, matakuliah dan jurusan dapat dilihat pada gambar berikut ini:

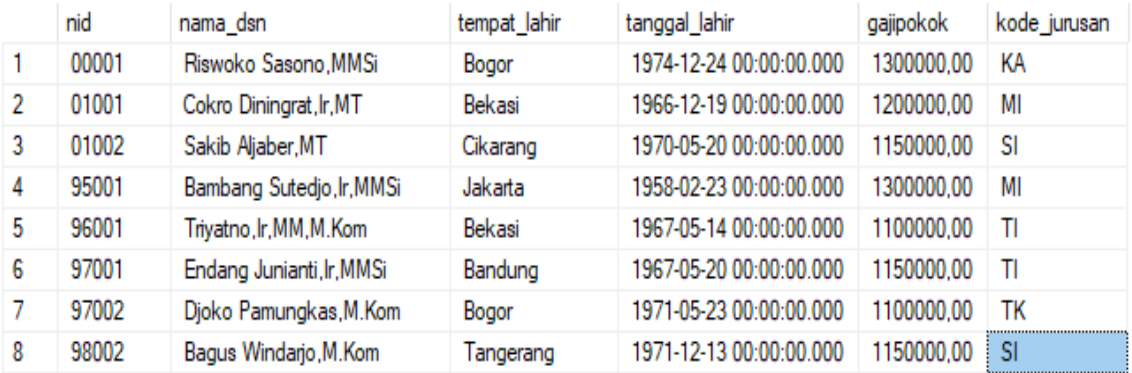

Sumber : Hasil Penelitian (2019)

#### Gambar 3. Data tabel Dosen

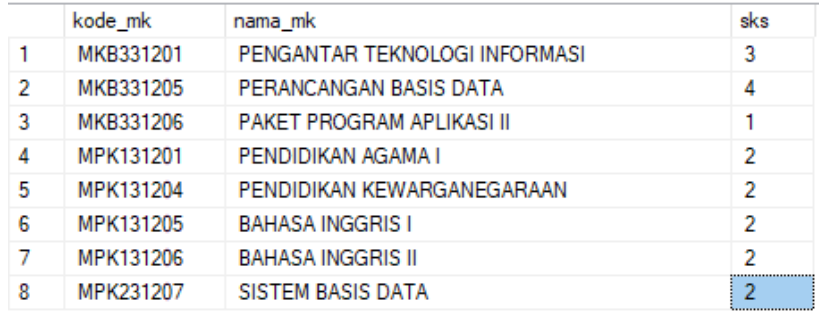

Sumber: Hasil Penelitian (2019)

#### Gambar 4. Data tabel Matakuliah

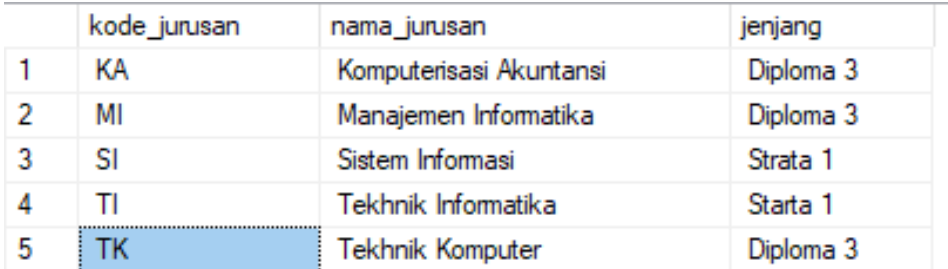

Sumber: Hasil Penelitian (2019)

Gambar 5. Data tabel Jurusan

#### *Didik Setiyadi, Henderi*

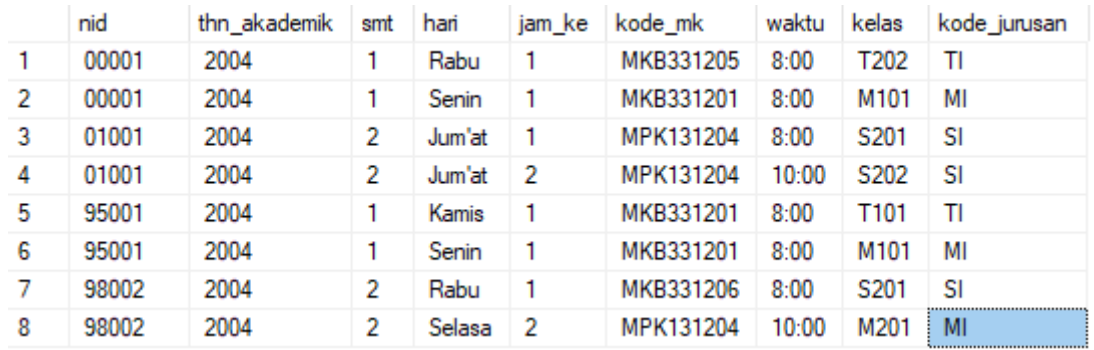

#### Submitted: **8 April 2020**; Revised: **20 April 2020**; Accepted: **18 Mei 2020**; Published: **26 Mei 2020**

Sumber: Hasil Penelitian (2019)

Gambar 6. Data tabel Mengajar

#### **3.2. Implementasi Aljabar Relasional dan Query**

Dalam SQL adalah untuk melakukan penelusuran data dengan query yang diinginkan oleh pengguna dan tidak menspesifikasikan algoritma yang digunakan untuk penelusuran data. Perintah dalam relasional dapat dilihat sebagai suatu perintah dengan menggunakan m menggunakan *query* dalam SQL, DBMS tertentu sesuai dengan RDBMS yang digunakan. Didalam menggunakan query SQL, DBMS menerapkan aljabar relasional sebagai bahasa perantara dalam mendefiniskan perintah dalam *query*.

Dalam pemahaman kinerja internal DBMS relasional menggunakan aljabar relasional, dalam memahami aljabar relasional merupakan suatu hal yang pokok dalam membangun *query* SQL yang diolah secara efektif dan efisien. Aljabar relasional banyak dipergunakan dalam optimasi *query* dan melakukan pengolahannya untuk menampilkan data dalam *database*. Aljabar relasional menjabarkan sekelompok operator dan sintaks untuk melakukan memanipulasi terhadap kelompok data.

### **1. Operasi Selection (**σ**)**

Selection/Select (σ**)**, adalah operasi untuk menyeleksi tupel-tupel yang memenuhi suatu predikat, kita dapat menggunakan operator perbandingan (<,>,>=,<=,=,#) pada predikat. Beberapa predikat dapat dikombinasikan menjadi predikat majemuk menggunakan penghubung AND (∧) dan OR (∨).

Perintah *query* : Tampilkan daftar dosen yang tempat lahirnya di 'Bekasi'.

Aljabar relasional : σtempat\_lhr='Bekasi' (Dosen)

*Query* di SQL Server:

select \* From Dosen Where tempat\_lahir='Bekasi'

Dengan hasil query sebagai berikut:

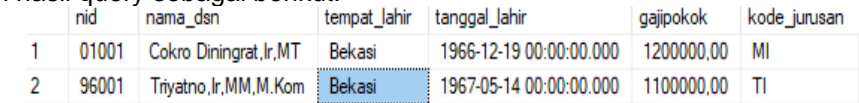

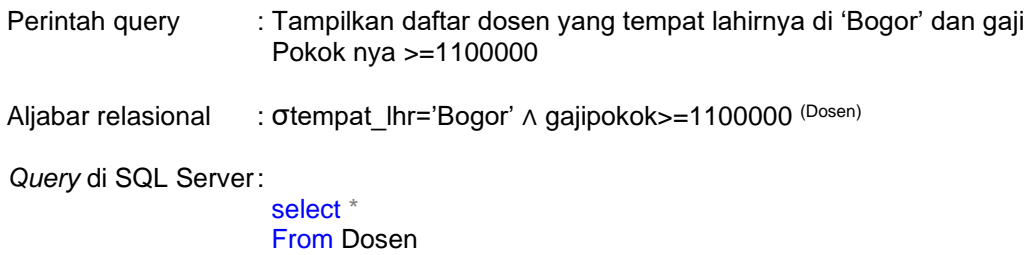

Where tempat\_lahir='Bogor' AND gajipokok>=1100000

Dengan hasil query sebagai berikut:

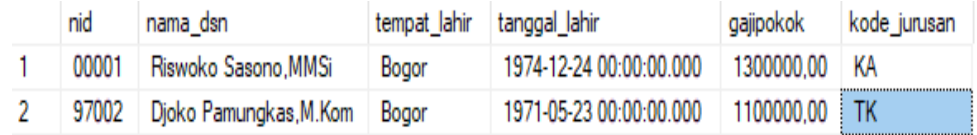

# **2. Operasi Projection (**π**)**

Projection/Project (π), adalah operasi untuk memperoleh kolom-kolom tertentu. Operasi project merupakan operasi unary yang mengirim relasi argumen dengan kolom-kolom tertentu. Karena relasi adalah himpunan, maka baris-baris duplikasi dihilangkan. Perintah yang dipergunakan didalam operasi proyeksi sebagai berikut:

π colum1,…,column (tabel)

Perintah query : Tampilkan kode\_jurusan, nama\_jurusan, jenjang dari tabel Jurusan

Aljabar relasional : π kode\_jurusan, nama\_jurusan, jenjang (Jurusan)

*Query* di SQL Server:

Select kode\_jurusan, nama\_jurusan, jenjang From Jurusan

Dengan hasil query sebagai berikut:

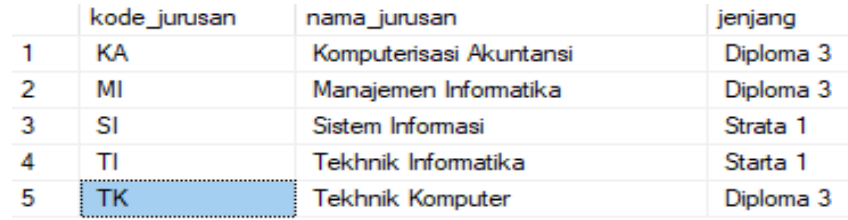

- Perintah query : Tampilkan nid, nama\_dsn, tempat\_lahir, gajipokok dari tabel Dosen, dimana gaji pokoknya lebih besar dari 1200000
- Aljabar relasional : π nid, nama\_dsn, tempat\_lahir, gajipokok (σgajipokok>1200000 <sup>(Dosen</sup>))

*Query* di SQL Server:

Select nid, nama\_dsn, tempat\_lahir, gajipokok From Dosen Where gajipokok>1200000

# Dengan hasil query sebagai berikut:

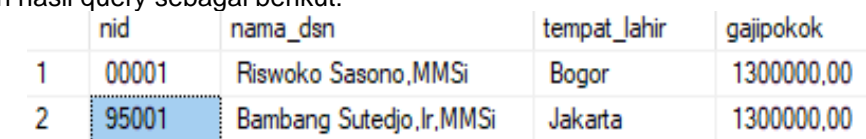

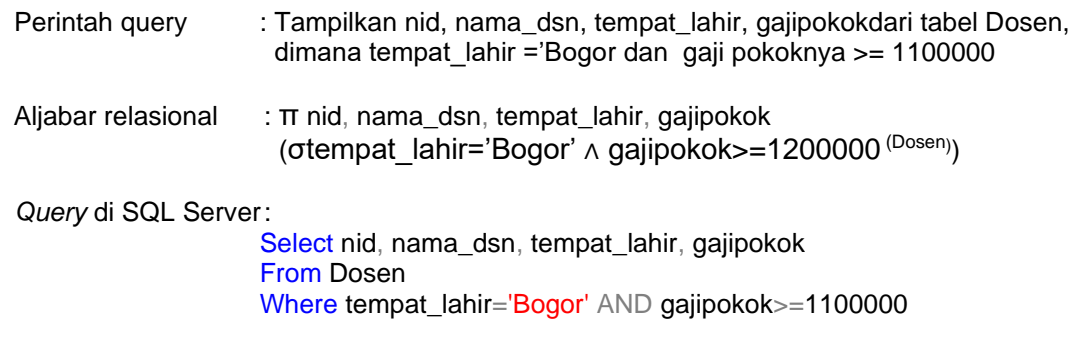

Dengan hasil query sebagai berikut:

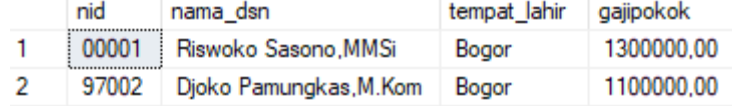

# **3. Operasi Cartesion-Product (**X**)**

*Cartesian-product* (X), merupakan sebuah operasi dalam menghasilkan tabel dari hasil perkalian kartesian. Perintah yang dapat digunakan dalam operasi proyeksi ini adalah:

 $R \times S = \{(x,y) \mid x \in R$  dan  $y \in S\}$ 

Didalam perintah cartesian-product, kita dapat melakukan kombinasi dalam menghasilkan informasi beberapa tabek (Join), dengan menggunakan operasi biner. Hasil dari pernyataan tabel bentukan merupakan subset dari hasil cartesian-product dan merupakan himpunan domain relasi-relasi yang dilakukan. Kita dapat memilik kolom-kolom dalam suatu relasi / tabel yang dihasilkan oleh *cartesian-product*.

Perintah query : Tampilkan nama\_dsn (dari tabel Dosen), nama\_mk, sks (dari tabel Matakuliah), smt, hari, waktu, kelas (dari tabel Mengajar) dimana semester mengajar adalah pada semester '1'.

Aljabar relasional : π nama\_dsn,nama\_mk,sks,smt,hari,waktu,kelas (σsmt=1 ∧ Mengajar.nid=Dosen.nid ∧ Mengajar.kode\_mk=Matakuliah.kode\_mk (MengajarXDosenXMatakuliah))

Atau: σ (Mengajar.nid=Dosen.nid∧Mengajar,kode\_mk= Matakuliah.kode\_mk) ∧ smt=1 (((π nama\_dsn (Dosen)) X (π nama mk,sks <sup>(Matakuliah)</sup>) X (π smt,hari,waktu,kelas<sup>(Mengajar</sup>)))))

*Query* di SQL Server:

Select nama\_dsn, nama\_mk, sks, smt, hari, waktu, kelas

From Mengajar JOIN Dosen ON Mengajar.nid=Dosen.nid JOIN Matakuliah ON Mengajar.kode\_mk=Matakuliah.kode\_mk Where smt=1

# Dengan hasil query sebagai berikut:

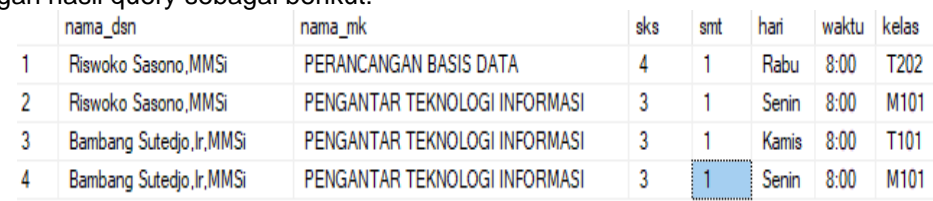

Perintah query : Tampilkan nama\_dsn(dari tabel Dosen), nama\_mk,sks (dari tabel Matakuliah), hari,waktu,kelas (dari tabel Mengajar) dimana sks matakuliah >2 atau hari mengajar 'Kamis'

Aljabar relasional : π nama\_dsn,nama\_mk,sks,hari,waktu,kelas (σsks>3 V hari='Kamis' ∧ Mengajar.nid=Dosen.nid ∧ Mengajar.kode\_mk=Matakuliah.kode\_mk (MengajarXDosenXMatakuliah))

Atau:

 σ (Mengajar.nid=Dosen.nid∧Mengajar,kode\_mk= Matakuliah.kode\_mk) ∧ smt=1 V hari='Kamis' (((π nama\_dsn (Dosen)) X (π nama\_mk,sks (Matakuliah)) X (π hari,waktu,kelas(Mengajar)))))

*Query* di SQL Server:

Select nama\_dsn, nama\_mk, sks, hari, waktu, kelas From Mengajar JOIN Dosen ON Mengajar.nid=Dosen.nid JOIN Matakuliah ON Mengajar.kode\_mk=Matakuliah.kode\_mk Where sks>2 OR hari='Kamis'

# Dengan hasil query sebagai berikut:

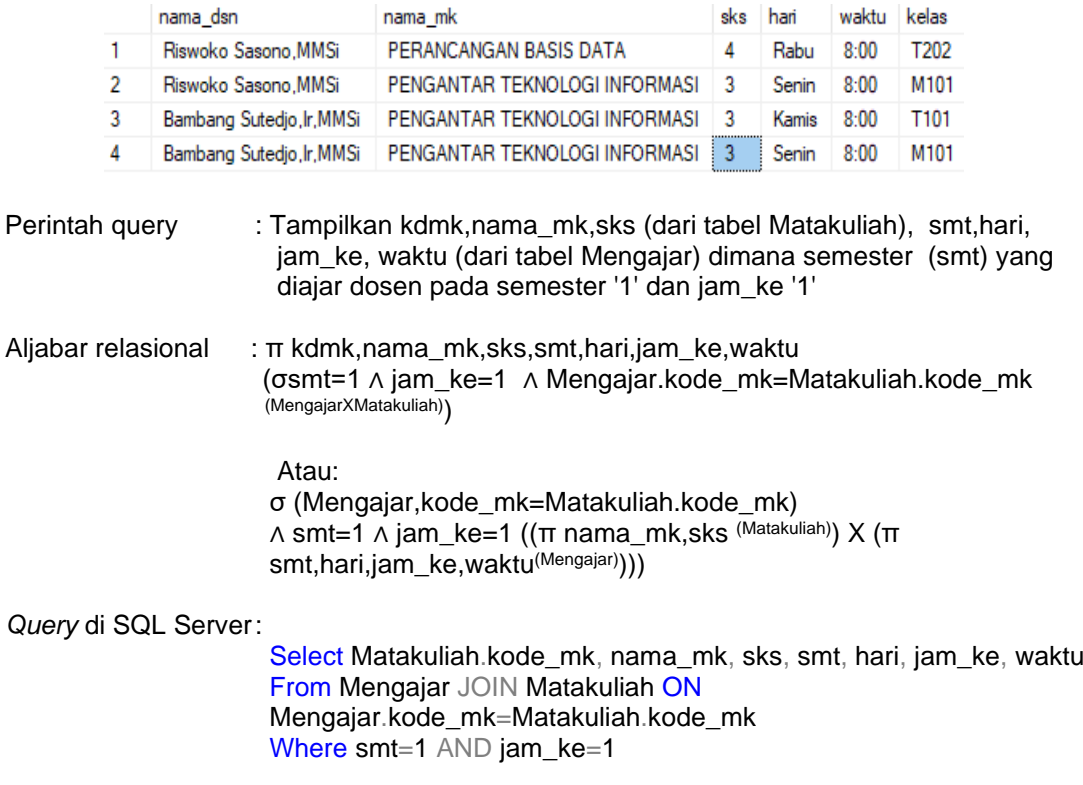

Dengan hasil query sebagai berikut:

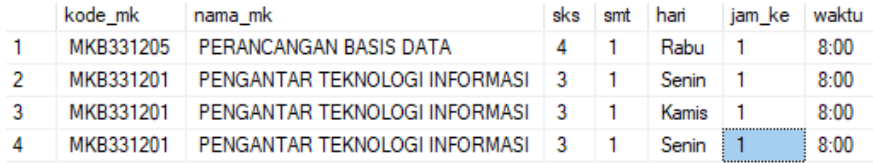

Berdasarkan operasi pada aljabar relasional untuk *selection, projection dan cartesian-product* dan SQL dengan menggunakan SQL Server 2008, berikut ini pemetaan dari hasil perbandingan kedua hal terdsebut:

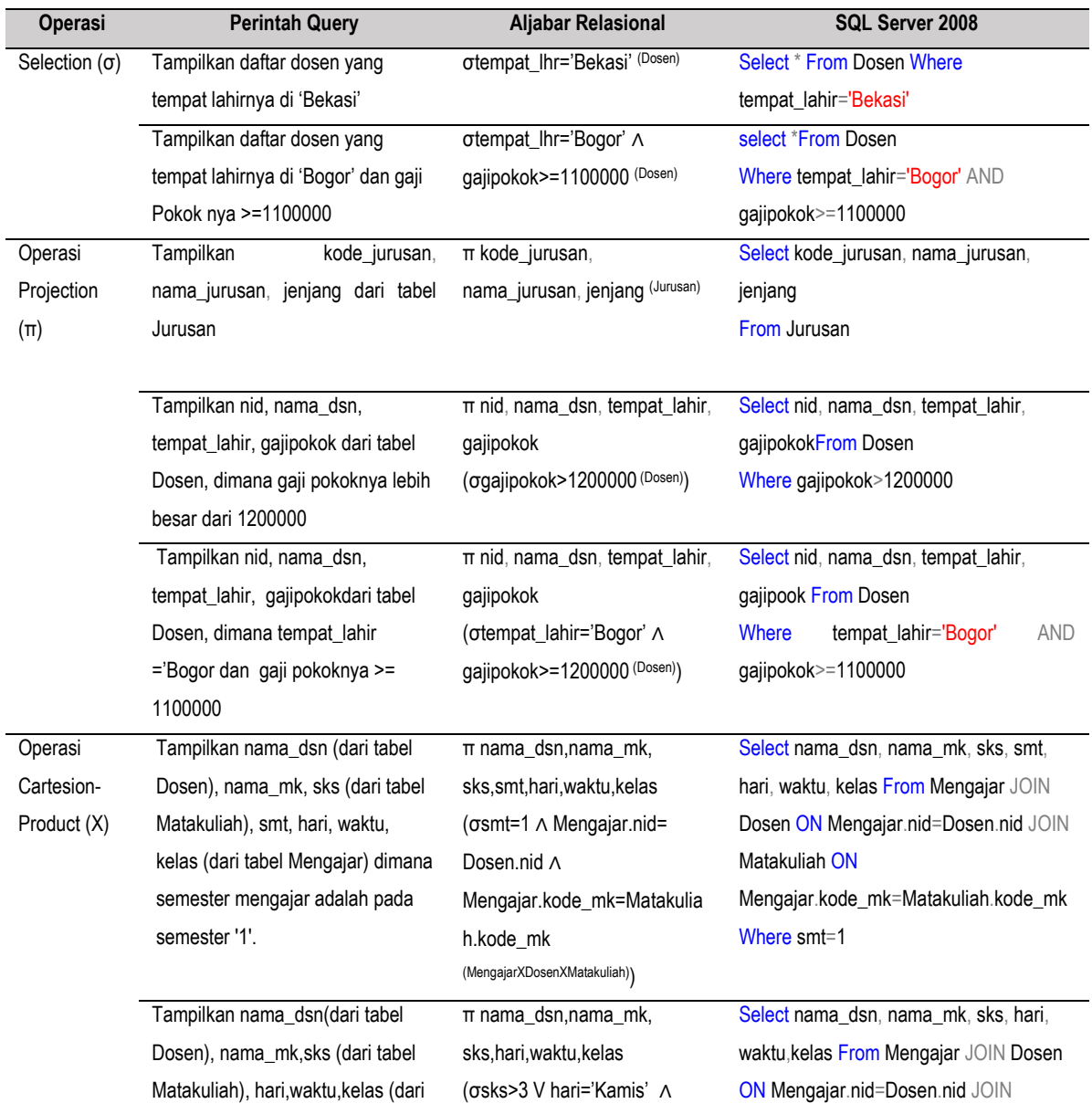

Tabel 1.Hasil perbandingan operasi aljabar relasional dan SQL

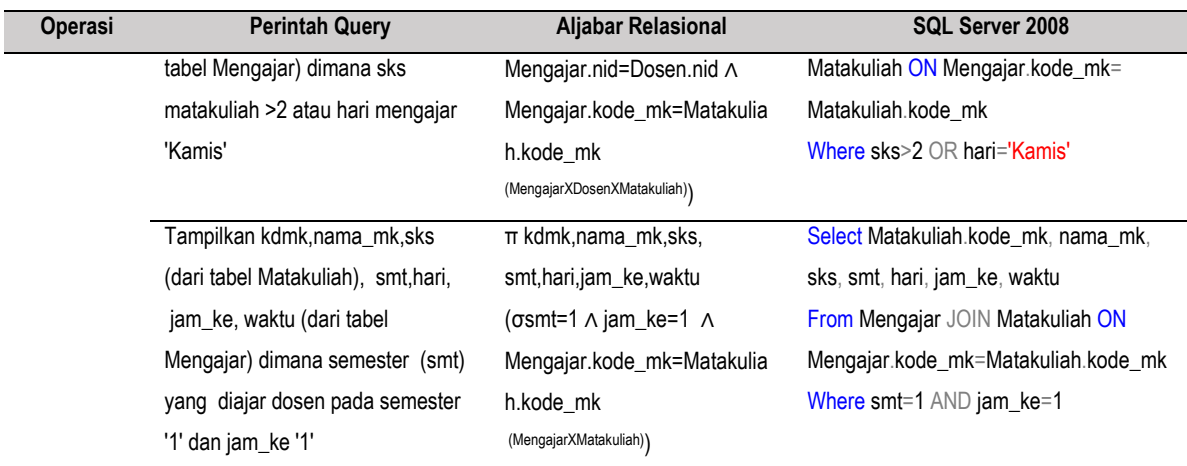

Sumber: Hasil Penelitian (2020)

#### **4. Kesimpulan**

Berdasarkan hasil uji coba dari operasi aljabar relasional dan implementasi *SQL* dari *database* Jadwal Kuliah dapat disimpulkan sebagai berikut: 1). Operasi dasar yang digunakan dalam aljabar relasional hanya 3 (tiga) yaitu operasi *selection* (σ), *projection* (π) dan *cartesianproduct* (X). 2). *Database* untuk melakukan uji terhadap operasi-operasi aljabar relasional dengan menggunakan *database* Jadwal Mengajar dengan menggunakan RDBMS SQL Server 2008 3). Sintaks SQl yang digunakan untuk melakukan uji adalah dengan menggunakan DML pada editor SQL Server 2008 diantaranya adalah Select (pilih semua kolom, pilih kolom tertentu), From (dari satu atau lebih tabel / Join), dan kriteria yang diinginkan (=, >=, And, Or). Dari hasil uji perbandingan antara aljabar relasional dengan SQL dalam SQL server dapat terlihat korelasi yang sangat erat antara kedua hal tersebut untuk melakukan manipulasi data (DML) dalam *database* sesuai dengan keinginan user.

### **Daftar Pustaka**

- Foster, E. C. (2016). *Database Systems, A Pragmatic Approach, A Texbook Introduction to Database Systems Theory and Practice*. USA: Apress.
- Indrajani. (2018). *Database Design All in One (Theory, Practice and Case Study)*. Jakarta: PT Elex Media Komputindo.
- Nuryana, M., & Sulistiyono. (2014). Analisa dan Perancangan Sistem Front Office Hotel Bidakara Serang. *Protekinfo*, *1*(September), 1–5.

Pamungkas, C. A. (2017). *Pengantar dan Implementasi Basis Data*. Yogyakarta: Deepublish.

- Puspitasari, D., Watequlis, Y., & Asmara, R. A. (2017). Penggunaan Tansact SQL (T-SQL) Pada Pengembangan Aplikasi Manajemen Basis Data Berbasis Web. *Jurnal Simantec*, *6*(Desember), 8.
- Rerung, R. R. (2018). *Pemrogaman Web Dasar*. Yogyakarta: Deepublish.

Sari, A., & Milwadhari, S. (2016). *Basis Data Oracle Fundamental*. Yogyakarta: Deepublish.

Setiyadi, D. (2020). *Sistem Basis Data dan SQL (Structured Query Language)*. Bogor: Mitra

Macana Media.

Setiyadi, D., & Abdullah, D. (2020). *Mudah dan Cepat Belajar Database dengan SQL Server 2008*. Lhokseumawe: Sefa Bumi Persada.

Wahana, K. (2013). *SQL Server 2012*. Yogyakarta: Andi.